# **Catalogue de cours**

#### **DPENCLASSROOMS**

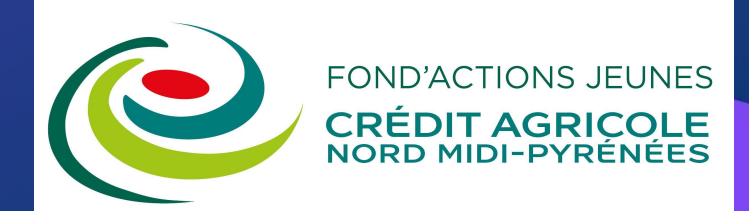

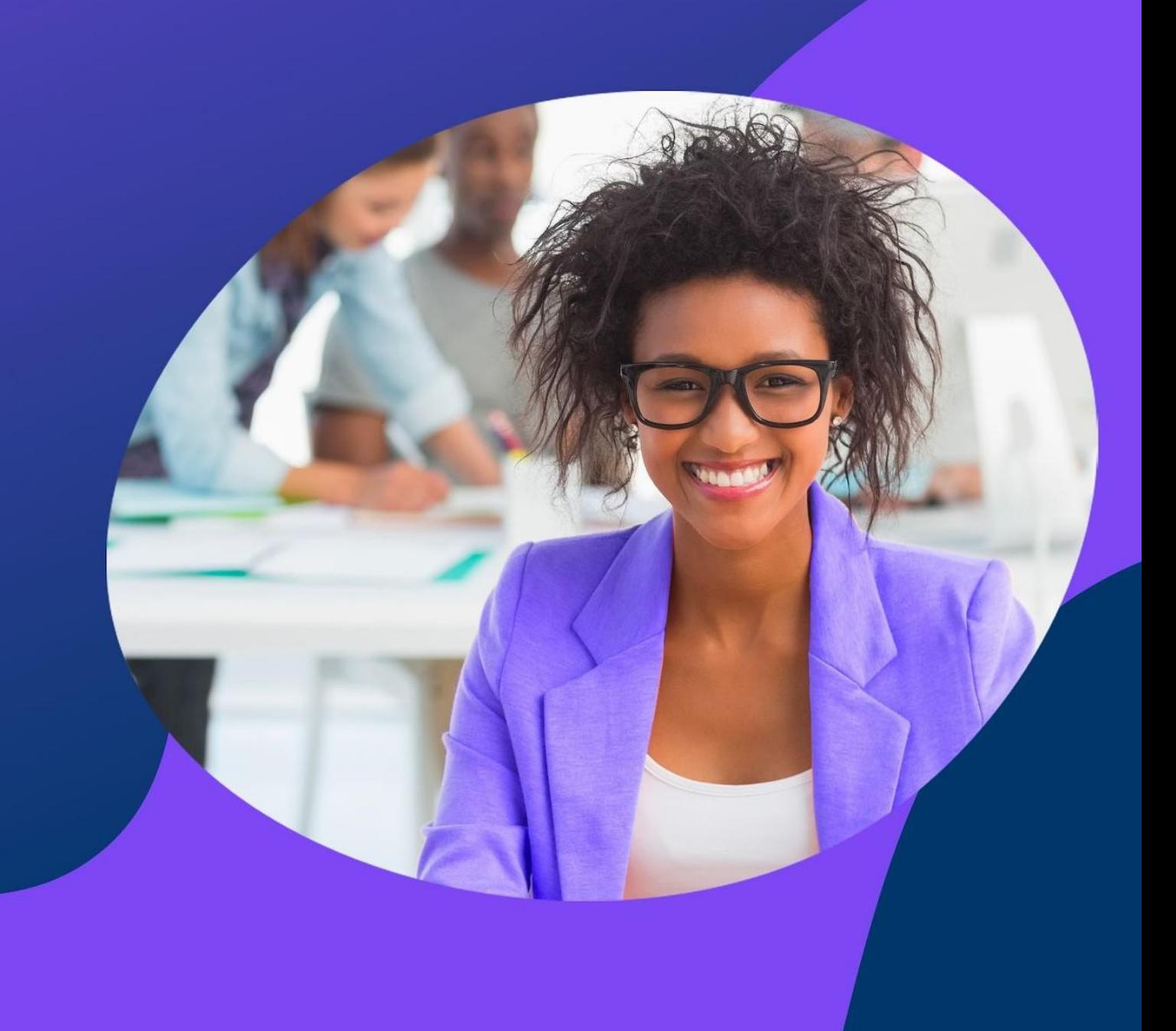

#### <span id="page-1-0"></span>**Sommaire**

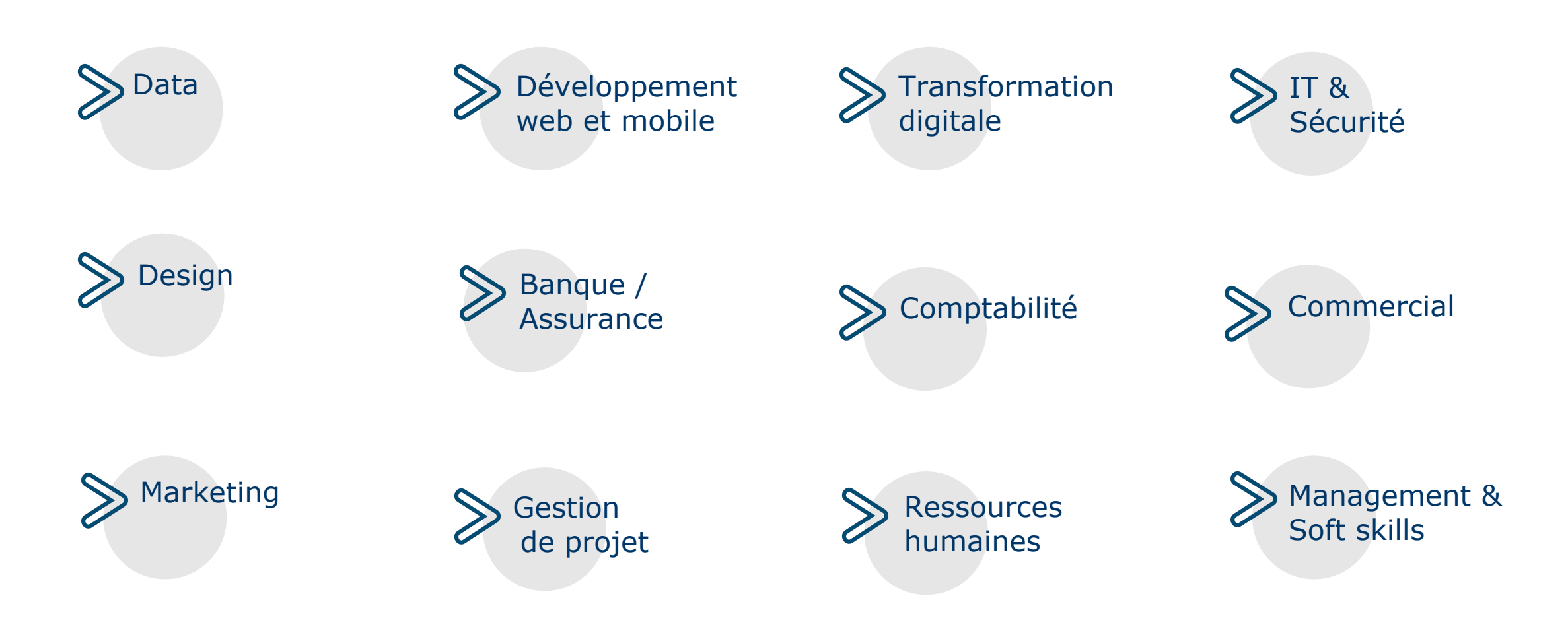

**OpenClassrooms**

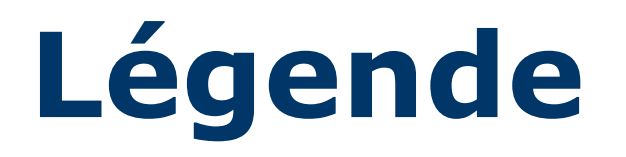

Chaque fiche est présentée avec les éléments suivants

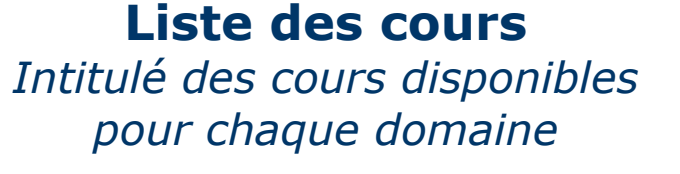

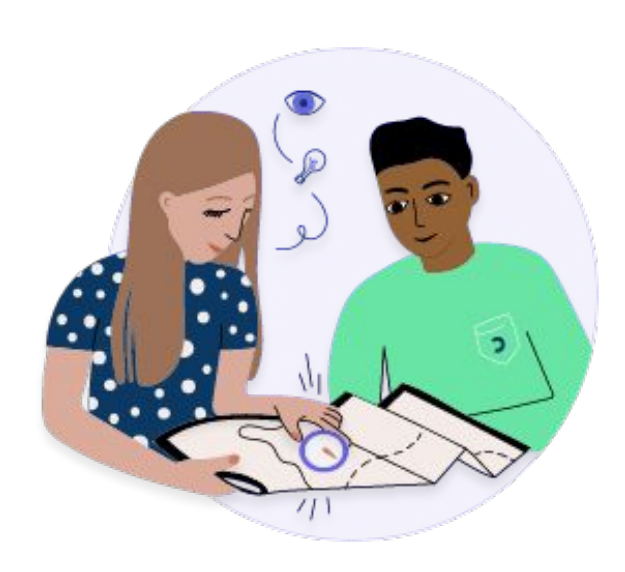

#### **Durée**

*Temps estimé pour réaliser les cours* 

#### **Inventaire CNCP**

*Certifications correspondant à des compétences transversales exercées en situation professionnelle (CPF)*

#### **Niveau de difficulté**

*facile– moyenne- difficile*

#### **Partenaire**

*Organismes experts partenaires dans la conception des cours*

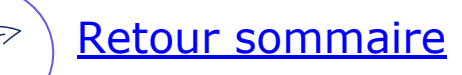

#### **Data**

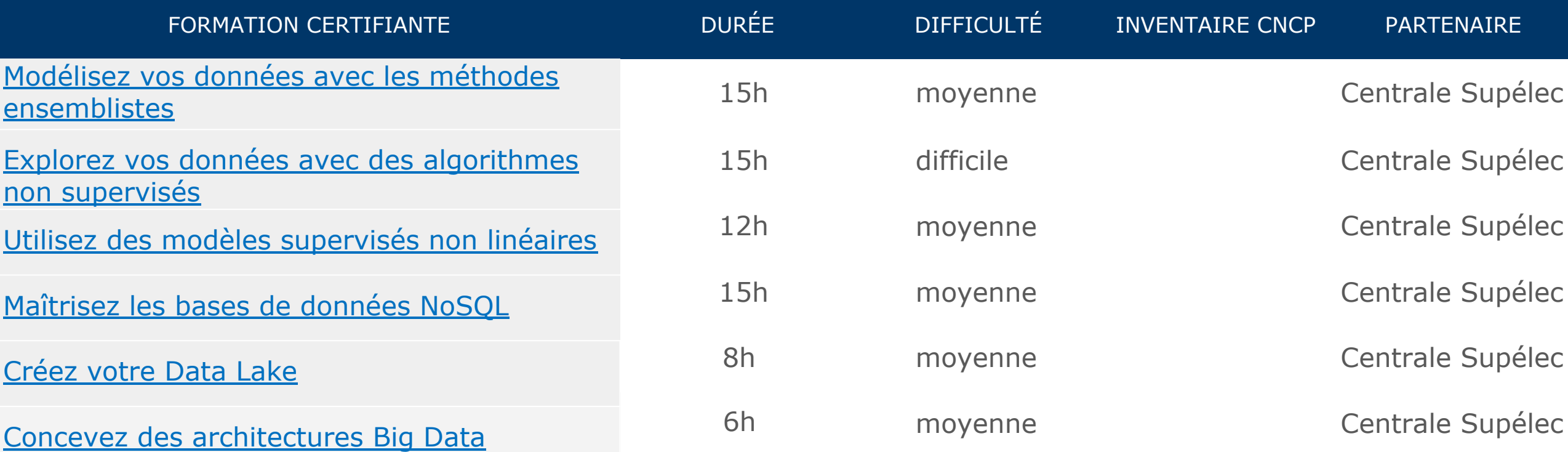

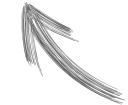

*Cliquez sur l'intitulé pour en savoir plus !\**

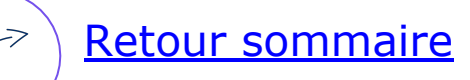

#### **Data**

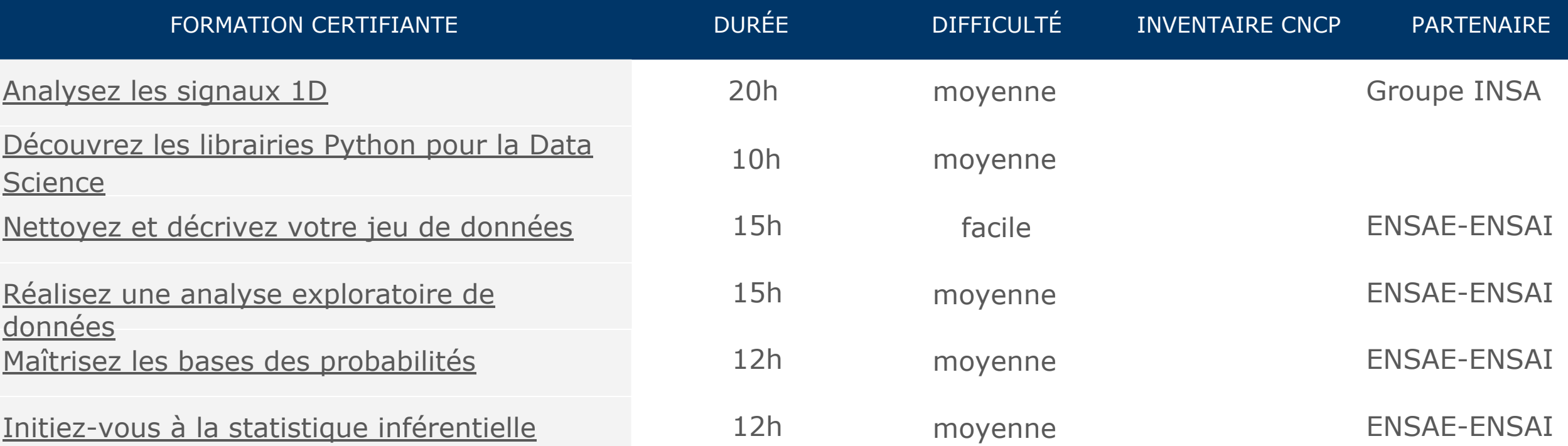

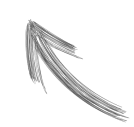

*Cliquez sur l'intitulé pour en savoir plus !\**

#### [Retour sommaire](#page-1-0)

#### **Data**

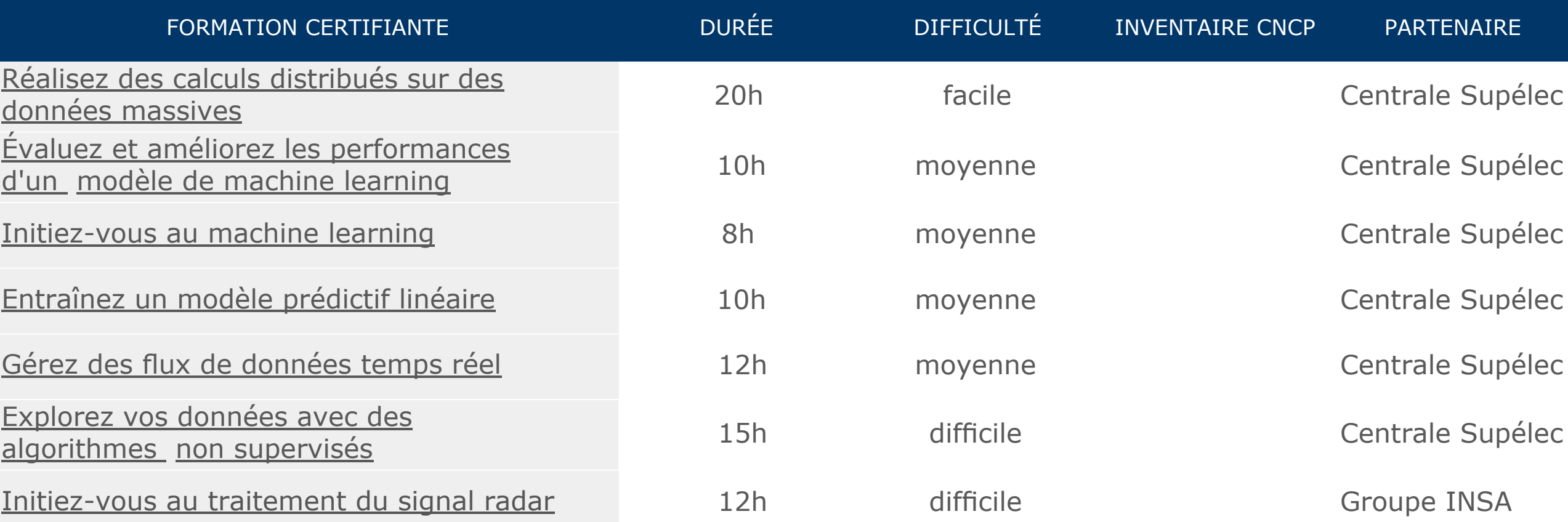

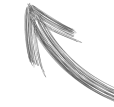

*Cliquez sur l'intitulé pour en savoir plus !\**

#### [Retour sommaire](#page-1-0)

#### **Data**

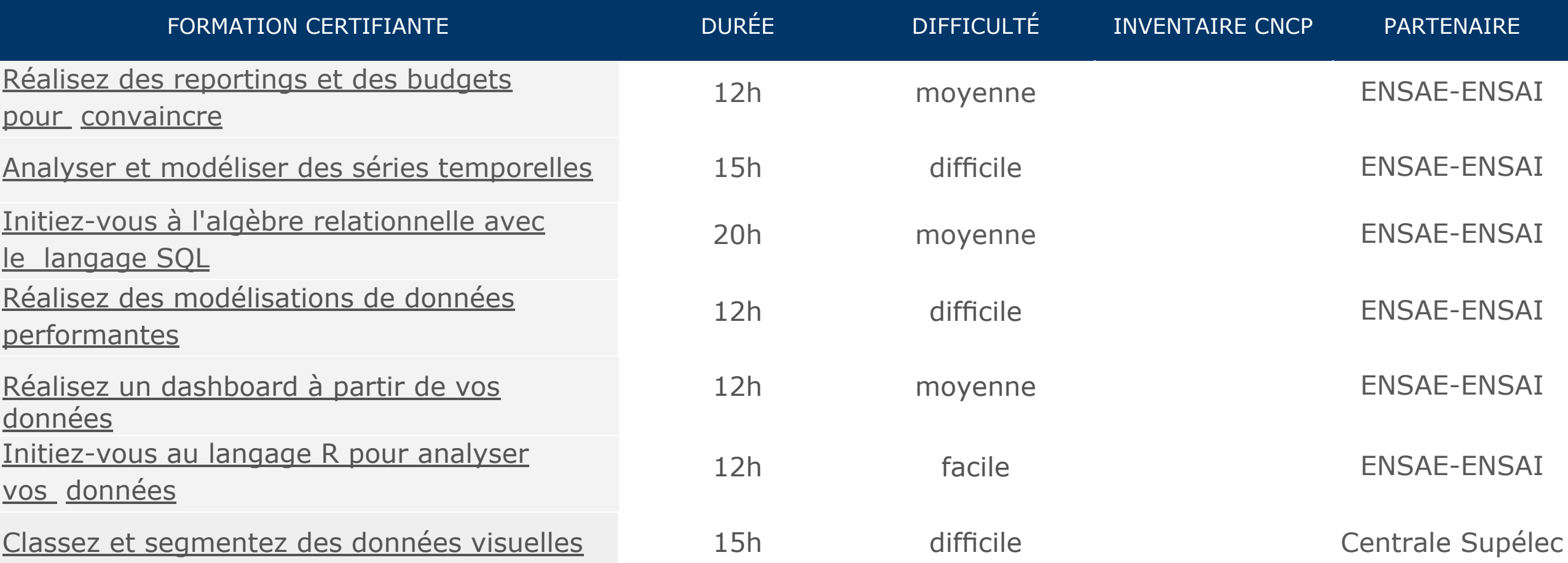

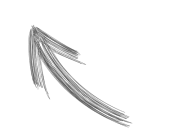

*Cliquez sur l'intitulé pour en savoir plus !\**

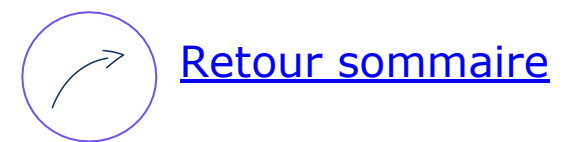

## <span id="page-7-0"></span>**Développement web et mobile**

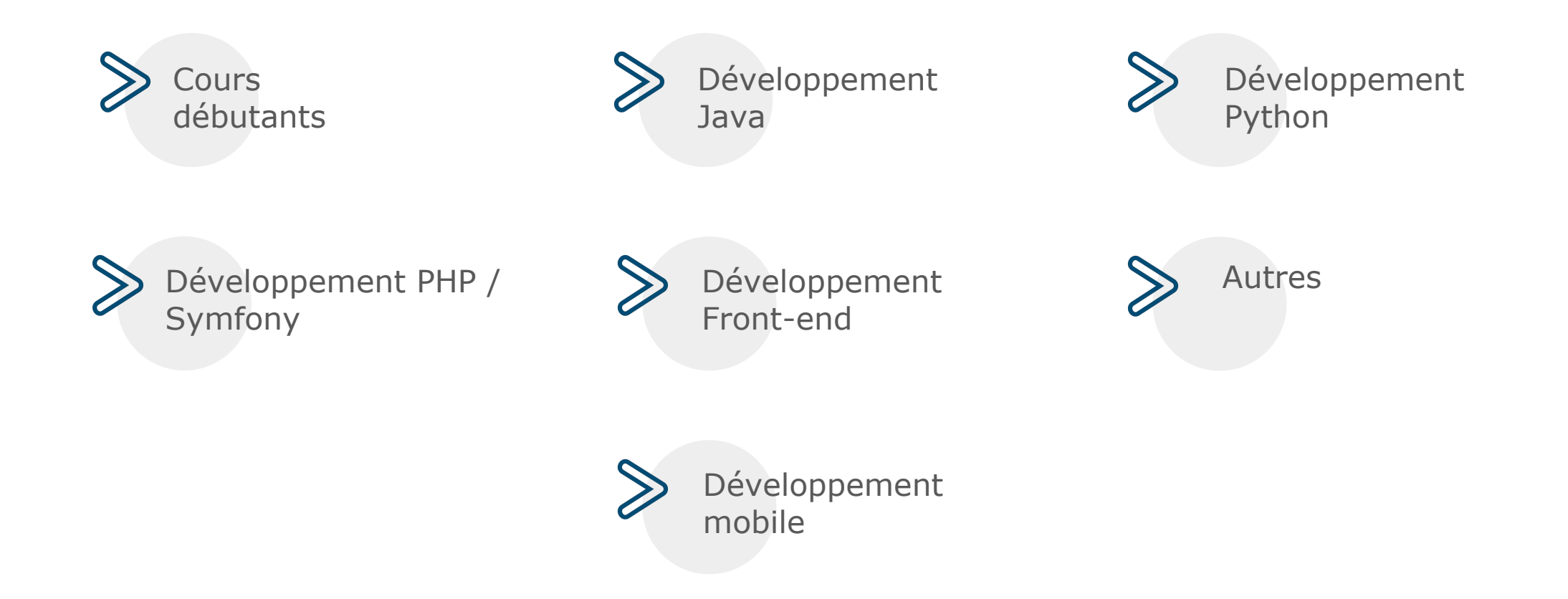

[Retour sommaire Développement](#page-7-0)

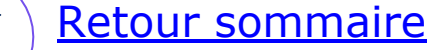

#### **Développement web - débutants**

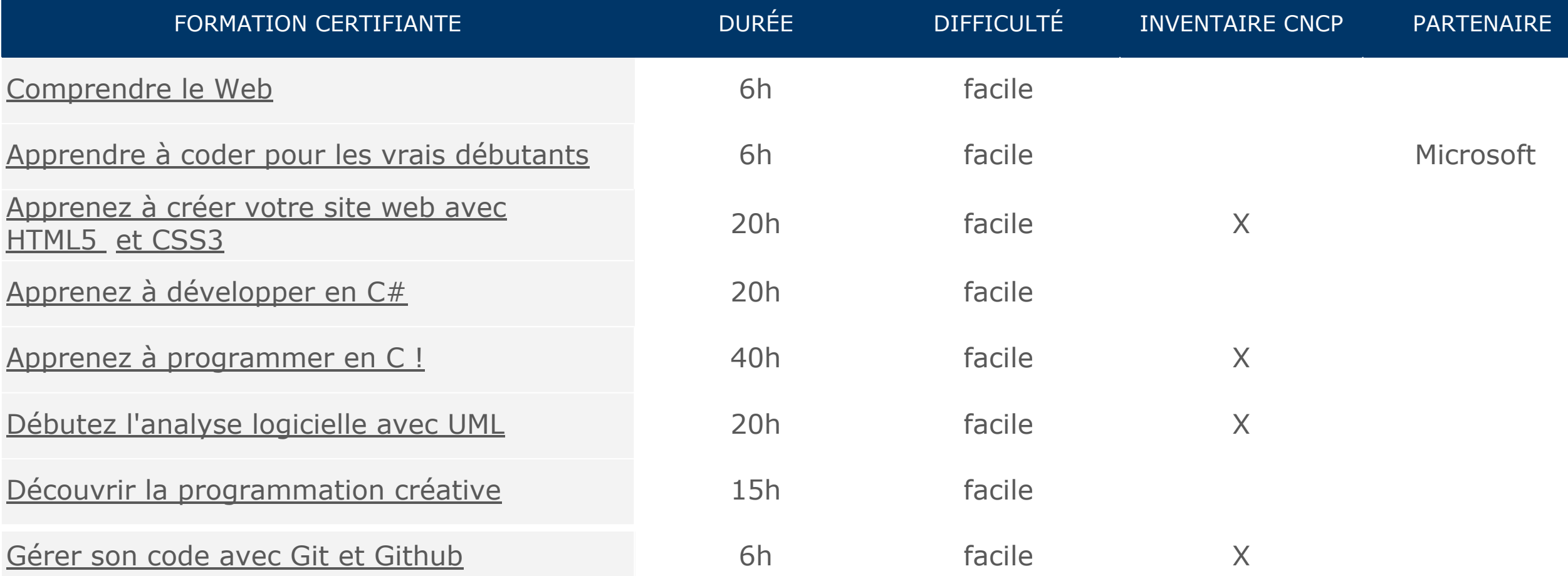

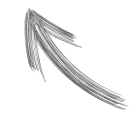

*Cliquez sur l'intitulé pour en savoir plus !\**

[Retour sommaire Développement](#page-7-0) (Australie [Retour sommaire](#page-1-0)

#### **Développement web - débutants**

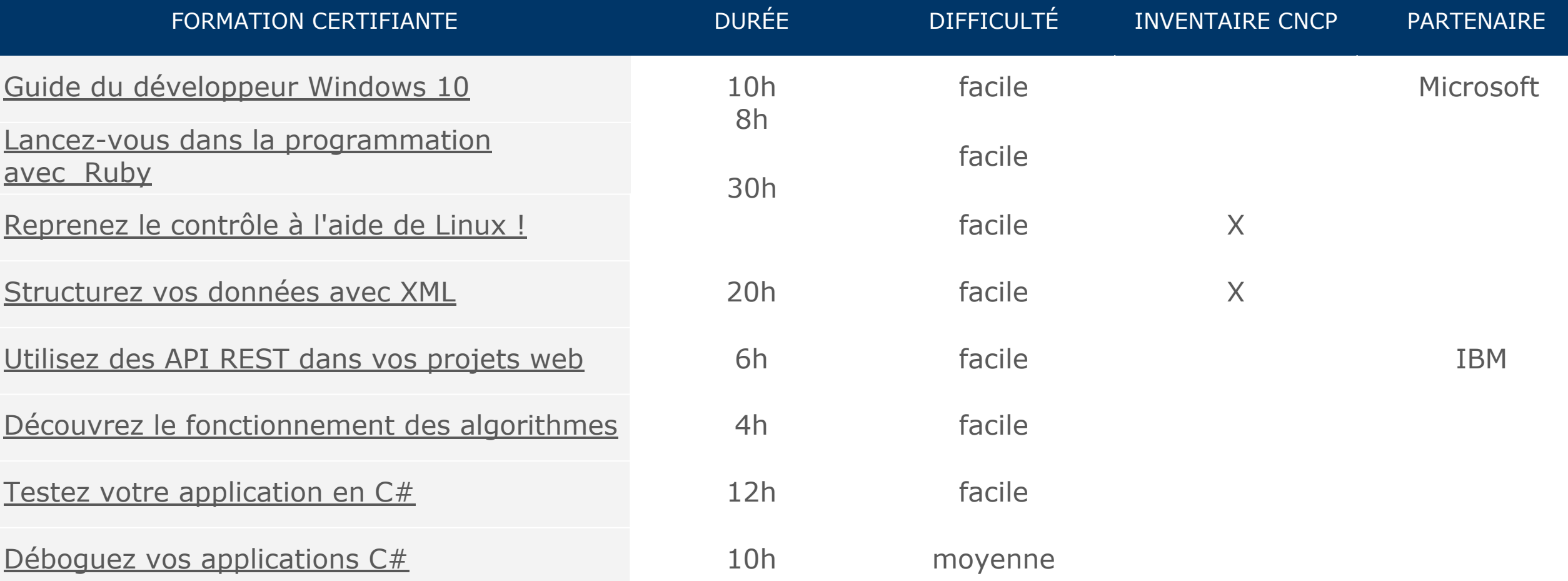

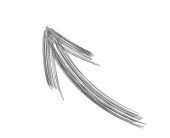

*Cliquez sur l'intitulé pour en savoir plus !\**

[Retour sommaire Développement](#page-7-0)

[Retour sommaire](#page-1-0)

## **Développement web - débutants**

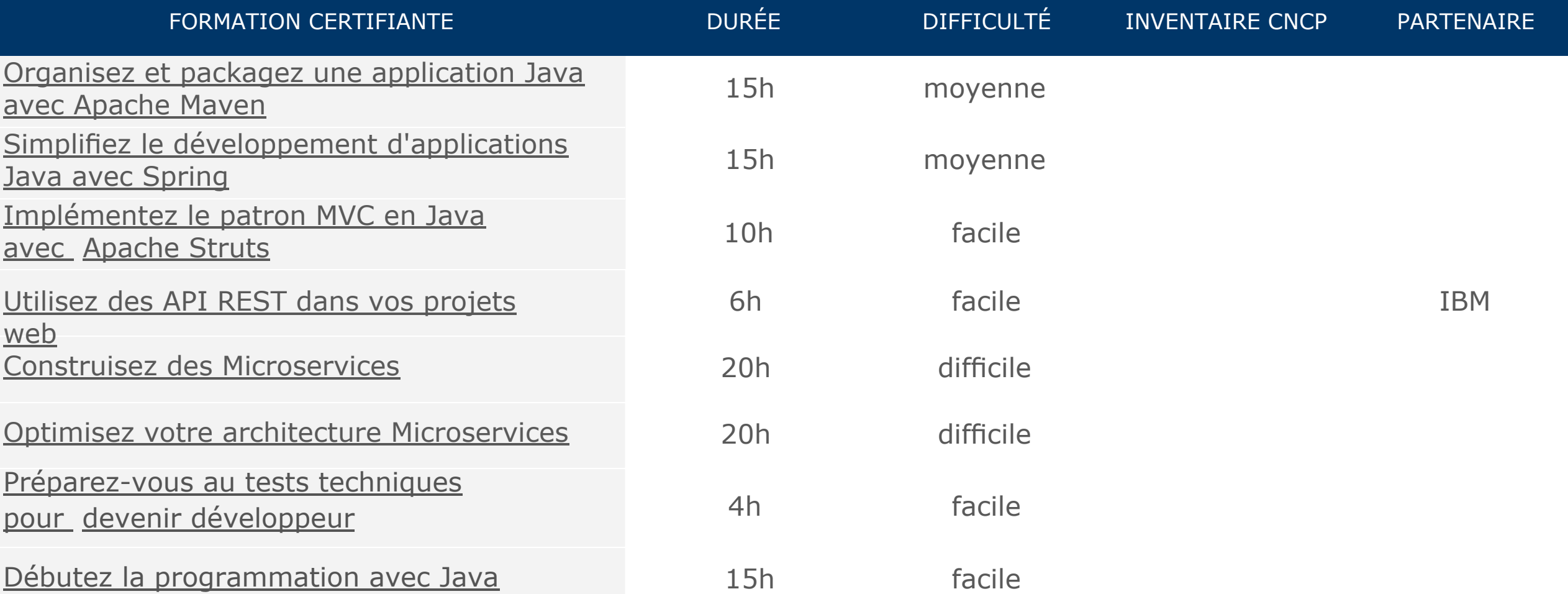

*Cliquez sur l'intitulé pour en savoir plus !\**

#### **Développement web - débutants**

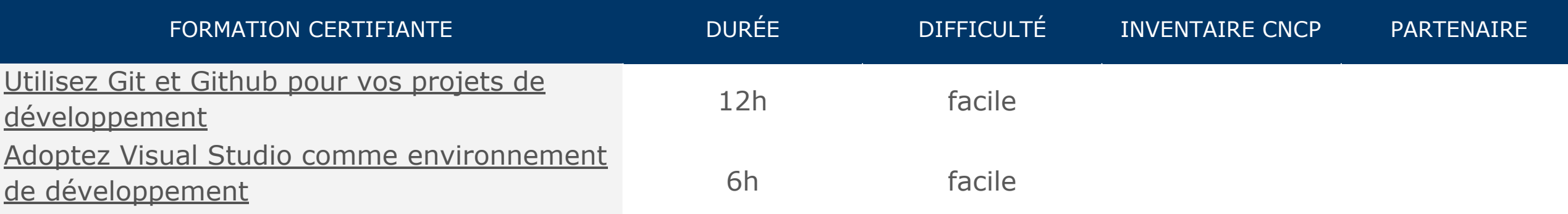

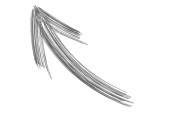

*Cliquez sur l'intitulé pour en savoir plus !\**

[R](#page-7-0)etour sommaire [Développement](#page-7-0)  $\left(\nearrow\right)$  [Retour sommaire](#page-1-0)

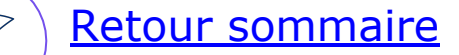

## **Développement Java**

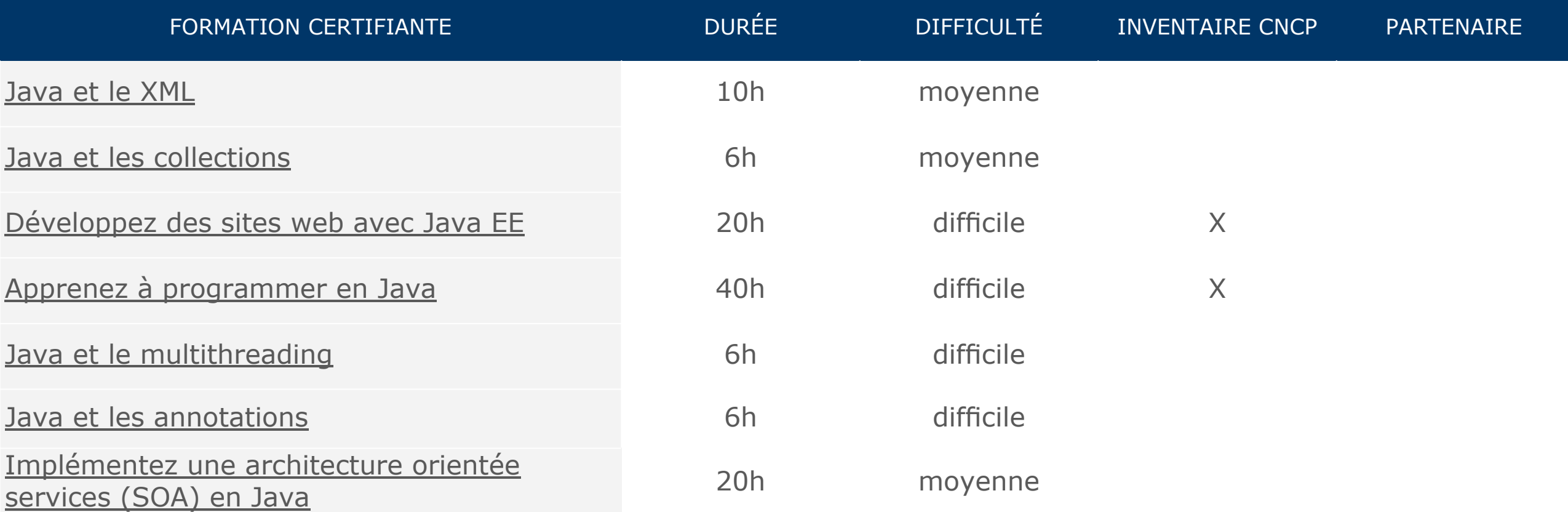

*Cliquez sur l'intitulé pour en savoir plus !\**

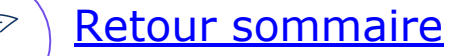

#### **Développement Java**

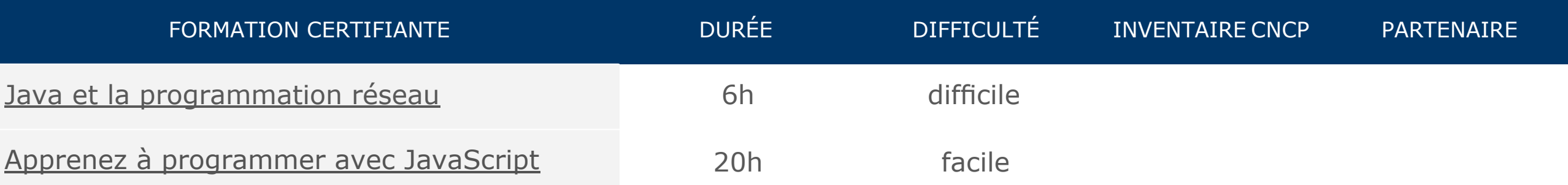

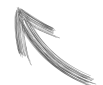

*Cliquez sur l'intitulé pour en savoir plus !\**

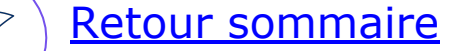

#### **Développement web - Python**

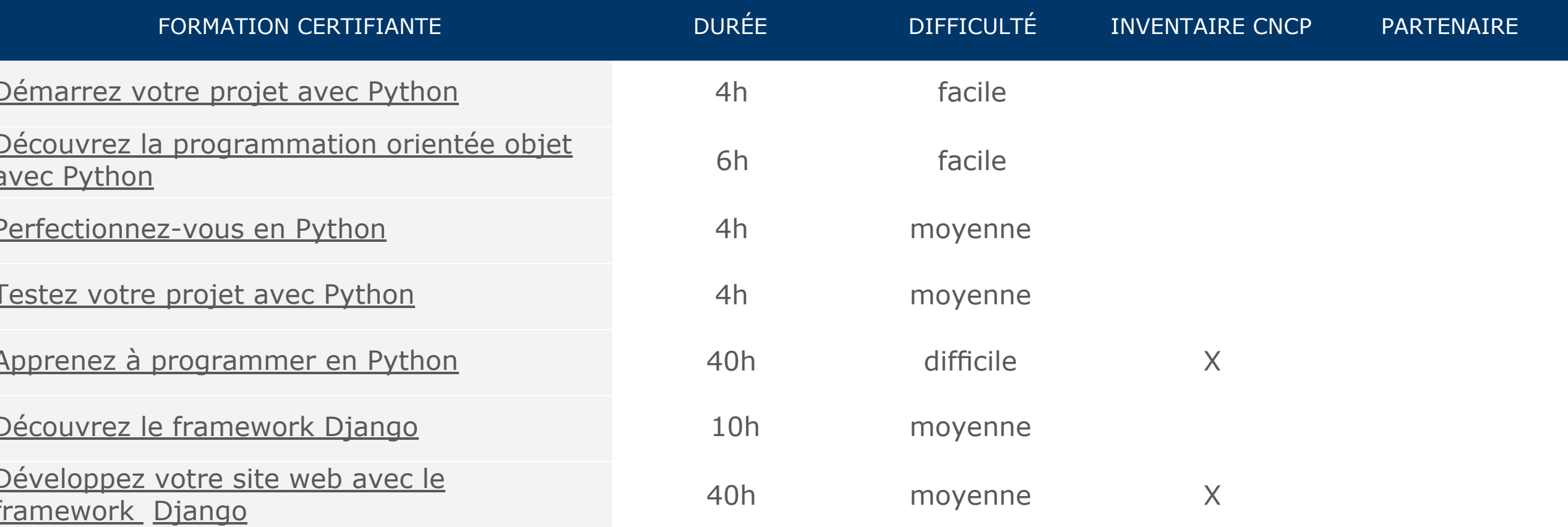

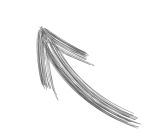

*Cliquez sur l'intitulé pour en savoir plus !\**

#### **Développement web - Python**

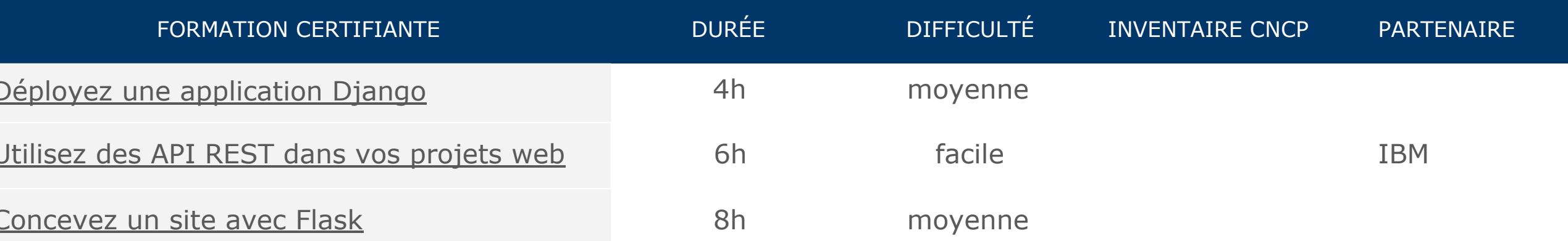

*Cliquez sur l'intitulé pour en savoir plus !\**

[Retour sommaire Développement](#page-7-0)  $\left(\sqrt{\epsilon}\right)$  [Retour sommaire](#page-1-0)

## **Développement web - PHP / Symfony**

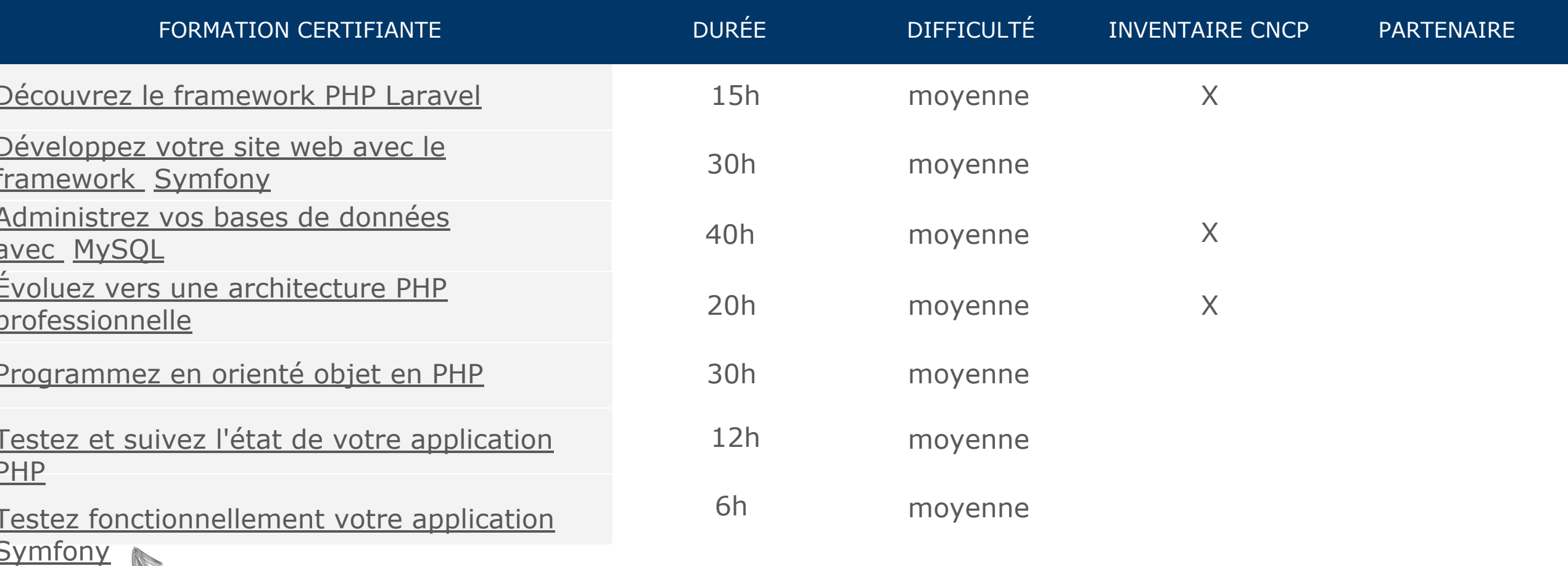

*Cliquez sur l'intitulé pour en savoir plus !\**

## **Développement web - PHP / Symfony**

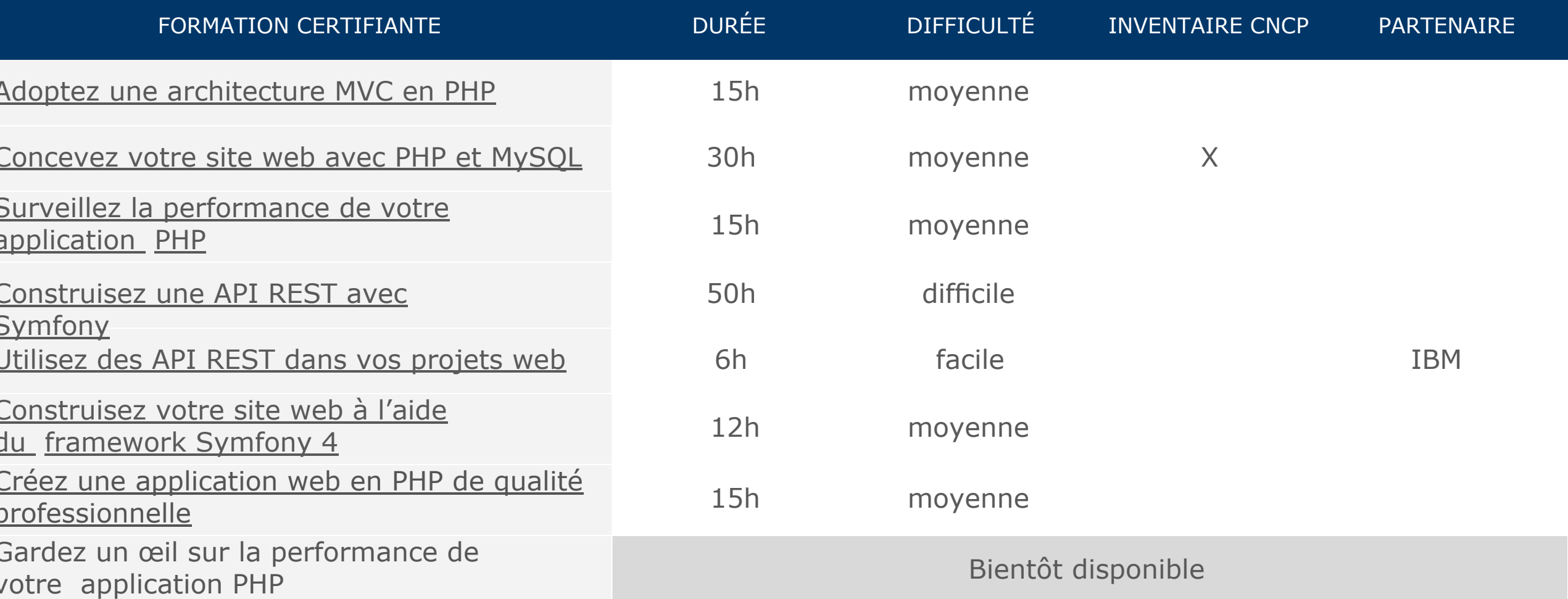

*Cliquez sur l'intitulé pour en savoir plus !\**

![](_page_18_Picture_1.jpeg)

## **Développement Front-end**

![](_page_18_Picture_119.jpeg)

*Cliquez sur l'intitulé pour en savoir plus !\**

![](_page_18_Picture_5.jpeg)

## **Développement Front-end**

![](_page_19_Picture_101.jpeg)

![](_page_19_Picture_4.jpeg)

*Cliquez sur l'intitulé pour en savoir plus !\**

#### **Autres**

#### [Retour sommaire Développement](#page-7-0)  $\left(\nearrow\right)$  [Retour sommaire](#page-1-0)

![](_page_20_Picture_2.jpeg)

![](_page_20_Picture_115.jpeg)

*Cliquez sur l'intitulé pour en savoir plus !\**

![](_page_20_Picture_5.jpeg)

![](_page_21_Picture_0.jpeg)

![](_page_21_Picture_2.jpeg)

![](_page_21_Picture_119.jpeg)

*Cliquez sur l'intitulé pour en savoir plus !\**

![](_page_21_Picture_5.jpeg)

![](_page_22_Picture_1.jpeg)

## **Développement mobile**

![](_page_22_Picture_102.jpeg)

*Cliquez sur l'intitulé pour en savoir plus !\**

![](_page_23_Picture_1.jpeg)

#### **Développement mobile**

![](_page_23_Picture_68.jpeg)

![](_page_23_Picture_4.jpeg)

*Cliquez sur l'intitulé pour en savoir plus !\**

![](_page_24_Picture_1.jpeg)

## **Développement mobile**

![](_page_24_Picture_98.jpeg)

*Cliquez sur l'intitulé pour en savoir plus !\**

![](_page_25_Picture_1.jpeg)

## **Développement mobile**

![](_page_25_Picture_91.jpeg)

*Cliquez sur l'intitulé pour en savoir plus !\**

## **Transformation digitale**  $\left(\frac{1}{2}\right)$  [Retour sommaire](#page-1-0)

![](_page_26_Picture_95.jpeg)

*Cliquez sur l'intitulé pour en savoir plus !\**

## **Transformation digitale**  $\bigcirc$  [Retour sommaire](#page-1-0)

![](_page_27_Picture_1.jpeg)

![](_page_27_Picture_114.jpeg)

*Cliquez sur l'intitulé pour en savoir plus !\**

## **Transformation digitale**  $\bigcirc$  [Retour sommaire](#page-1-0)

![](_page_28_Picture_1.jpeg)

![](_page_28_Picture_110.jpeg)

[Se mettre en posture de partage](https://openclassrooms.com/courses/se-mettre-en-posture-de-partage)

30 min

*Cliquez sur l'intitulé pour en savoir plus !\**

![](_page_29_Picture_0.jpeg)

## **Transformation digitale**

![](_page_29_Picture_80.jpeg)

*Cliquez sur l'intitulé pour en savoir plus !\**

![](_page_30_Picture_1.jpeg)

![](_page_30_Picture_100.jpeg)

*Cliquez sur l'intitulé pour en savoir plus !\**

[Retour sommaire](#page-1-0)

![](_page_31_Picture_110.jpeg)

*Cliquez sur l'intitulé pour en savoir plus !\**

![](_page_32_Picture_1.jpeg)

![](_page_32_Picture_95.jpeg)

*Cliquez sur l'intitulé pour en savoir plus !\**

![](_page_33_Picture_1.jpeg)

![](_page_33_Picture_102.jpeg)

*Cliquez sur l'intitulé pour en savoir plus !\**

![](_page_34_Picture_0.jpeg)

![](_page_34_Picture_83.jpeg)

![](_page_34_Picture_3.jpeg)

*Cliquez sur l'intitulé pour en savoir plus !\**

![](_page_35_Picture_0.jpeg)

![](_page_35_Picture_1.jpeg)

![](_page_35_Picture_96.jpeg)

*Cliquez sur l'intitulé pour en savoir plus !\**

![](_page_36_Picture_0.jpeg)

![](_page_36_Picture_1.jpeg)

![](_page_36_Picture_108.jpeg)

*Cliquez sur l'intitulé pour en savoir plus !\**

![](_page_37_Picture_0.jpeg)

## **Design**

![](_page_37_Picture_63.jpeg)

![](_page_37_Picture_3.jpeg)

*Cliquez sur l'intitulé pour en savoir plus !\**

![](_page_38_Picture_0.jpeg)

## **Banque / Assurance**

![](_page_38_Picture_96.jpeg)

*Cliquez sur l'intitulé pour en savoir plus !\**

![](_page_39_Picture_0.jpeg)

## **Comptabilité**

![](_page_39_Picture_63.jpeg)

![](_page_39_Picture_3.jpeg)

*Cliquez sur l'intitulé pour en savoir plus !\**

![](_page_40_Picture_0.jpeg)

## **Commercial**

![](_page_40_Picture_62.jpeg)

![](_page_40_Picture_3.jpeg)

*Cliquez sur l'intitulé pour en savoir plus !\**

## **Marketing / Communication**

![](_page_41_Picture_1.jpeg)

![](_page_41_Picture_100.jpeg)

*Cliquez sur l'intitulé pour en savoir plus !\**

## **Marketing / Communication**

![](_page_42_Picture_1.jpeg)

![](_page_42_Picture_112.jpeg)

![](_page_42_Picture_3.jpeg)

*Cliquez sur l'intitulé pour en savoir plus !\**

## Marketing / Communication ( [Retour sommaire](#page-1-0)

![](_page_43_Picture_108.jpeg)

*Cliquez sur l'intitulé pour en savoir plus !\**

## **Marketing / Communication**

![](_page_44_Picture_1.jpeg)

![](_page_44_Picture_98.jpeg)

![](_page_44_Picture_3.jpeg)

*Cliquez sur l'intitulé pour en savoir plus !\**

## **Gestion de projet**

![](_page_45_Picture_1.jpeg)

![](_page_45_Picture_93.jpeg)

*Cliquez sur l'intitulé pour en savoir plus !\**

## **Gestion de projet**

![](_page_46_Picture_1.jpeg)

![](_page_46_Picture_74.jpeg)

*Cliquez sur l'intitulé pour en savoir plus !\**

![](_page_47_Picture_0.jpeg)

# **Gestion de projet**

![](_page_47_Picture_62.jpeg)

![](_page_47_Picture_3.jpeg)

*Cliquez sur l'intitulé pour en savoir plus !\**

![](_page_48_Picture_0.jpeg)

![](_page_48_Picture_97.jpeg)

![](_page_48_Picture_3.jpeg)

*Cliquez sur l'intitulé pour en savoir plus !\**

![](_page_49_Picture_0.jpeg)

![](_page_49_Picture_83.jpeg)

![](_page_50_Picture_0.jpeg)

![](_page_50_Picture_76.jpeg)

*Cliquez sur l'intitulé pour en savoir plus !\**

![](_page_51_Picture_0.jpeg)

![](_page_51_Picture_78.jpeg)

![](_page_51_Picture_3.jpeg)

*Cliquez sur l'intitulé pour en savoir plus !\**

![](_page_52_Picture_1.jpeg)

![](_page_52_Picture_109.jpeg)

![](_page_52_Picture_3.jpeg)

![](_page_53_Picture_0.jpeg)

![](_page_53_Picture_112.jpeg)

*Cliquez sur l'intitulé pour en savoir plus !\**

![](_page_54_Picture_1.jpeg)

![](_page_54_Picture_94.jpeg)

*Cliquez sur l'intitulé pour en savoir plus !\**

![](_page_55_Picture_1.jpeg)

![](_page_55_Picture_100.jpeg)

Développez votre réseau professionnel and a la professionnel bientôt disponible

*Cliquez sur l'intitulé pour en savoir plus !\**

![](_page_55_Picture_6.jpeg)